# MySQL Enterprise Backup 3.11 Release Notes

#### **Abstract**

This document lists the changes to the MySQL Enterprise Backup 3.11 product, beginning with the most recent release. Each release section covers added or changed functionality, bug fixes, and known issues, if applicable. For information about changes in a different MySQL Enterprise Backup series, see the release notes for that series.

For additional MySQL Enterprise Backup 3.11 documentation, see the [MySQL Enterprise Backup User's Guide](https://dev.mysql.com/doc/mysql-enterprise-backup/3.11/en/) [\(Version 3.11.1\)](https://dev.mysql.com/doc/mysql-enterprise-backup/3.11/en/).

For legal information, see the [Legal Notices.](#page-0-0)

For help with using MySQL, please visit the [MySQL Forums,](http://forums.mysql.com) where you can discuss your issues with other MySQL users.

Document generated on: 2021-10-21 (revision: 23564)

# **Table of Contents**

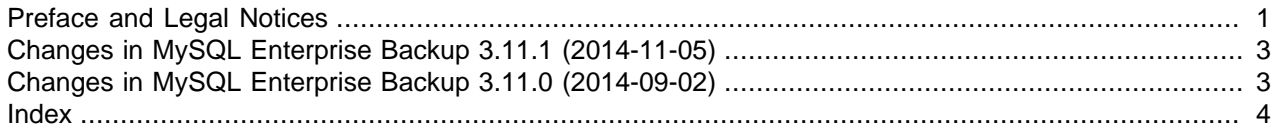

# <span id="page-0-1"></span>**Preface and Legal Notices**

This document lists the changes to the MySQL Enterprise Backup 3.11 product, beginning with the most recent release.

#### <span id="page-0-0"></span>**Legal Notices**

Copyright © 2003, 2021, Oracle and/or its affiliates.

This software and related documentation are provided under a license agreement containing restrictions on use and disclosure and are protected by intellectual property laws. Except as expressly permitted in your license agreement or allowed by law, you may not use, copy, reproduce, translate, broadcast, modify, license, transmit, distribute, exhibit, perform, publish, or display any part, in any form, or by any means. Reverse engineering, disassembly, or decompilation of this software, unless required by law for interoperability, is prohibited.

The information contained herein is subject to change without notice and is not warranted to be error-free. If you find any errors, please report them to us in writing.

If this is software or related documentation that is delivered to the U.S. Government or anyone licensing it on behalf of the U.S. Government, then the following notice is applicable:

U.S. GOVERNMENT END USERS: Oracle programs (including any operating system, integrated software, any programs embedded, installed or activated on delivered hardware, and modifications of such programs) and Oracle computer documentation or other Oracle data delivered to or accessed by U.S. Government end users are "commercial computer software" or "commercial computer software documentation" pursuant to the applicable Federal Acquisition Regulation and agency-specific

supplemental regulations. As such, the use, reproduction, duplication, release, display, disclosure, modification, preparation of derivative works, and/or adaptation of i) Oracle programs (including any operating system, integrated software, any programs embedded, installed or activated on delivered hardware, and modifications of such programs), ii) Oracle computer documentation and/or iii) other Oracle data, is subject to the rights and limitations specified in the license contained in the applicable contract. The terms governing the U.S. Government's use of Oracle cloud services are defined by the applicable contract for such services. No other rights are granted to the U.S. Government.

This software or hardware is developed for general use in a variety of information management applications. It is not developed or intended for use in any inherently dangerous applications, including applications that may create a risk of personal injury. If you use this software or hardware in dangerous applications, then you shall be responsible to take all appropriate fail-safe, backup, redundancy, and other measures to ensure its safe use. Oracle Corporation and its affiliates disclaim any liability for any damages caused by use of this software or hardware in dangerous applications.

Oracle and Java are registered trademarks of Oracle and/or its affiliates. Other names may be trademarks of their respective owners.

Intel and Intel Inside are trademarks or registered trademarks of Intel Corporation. All SPARC trademarks are used under license and are trademarks or registered trademarks of SPARC International, Inc. AMD, Epyc, and the AMD logo are trademarks or registered trademarks of Advanced Micro Devices. UNIX is a registered trademark of The Open Group.

This software or hardware and documentation may provide access to or information about content, products, and services from third parties. Oracle Corporation and its affiliates are not responsible for and expressly disclaim all warranties of any kind with respect to third-party content, products, and services unless otherwise set forth in an applicable agreement between you and Oracle. Oracle Corporation and its affiliates will not be responsible for any loss, costs, or damages incurred due to your access to or use of third-party content, products, or services, except as set forth in an applicable agreement between you and Oracle.

This documentation is NOT distributed under a GPL license. Use of this documentation is subject to the following terms:

You may create a printed copy of this documentation solely for your own personal use. Conversion to other formats is allowed as long as the actual content is not altered or edited in any way. You shall not publish or distribute this documentation in any form or on any media, except if you distribute the documentation in a manner similar to how Oracle disseminates it (that is, electronically for download on a Web site with the software) or on a CD-ROM or similar medium, provided however that the documentation is disseminated together with the software on the same medium. Any other use, such as any dissemination of printed copies or use of this documentation, in whole or in part, in another publication, requires the prior written consent from an authorized representative of Oracle. Oracle and/or its affiliates reserve any and all rights to this documentation not expressly granted above.

### **Documentation Accessibility**

For information about Oracle's commitment to accessibility, visit the Oracle Accessibility Program website at

<https://www.oracle.com/corporate/accessibility/>.

### **Access to Oracle Support for Accessibility**

Oracle customers that have purchased support have access to electronic support through My Oracle Support. For information, visit <https://www.oracle.com/corporate/accessibility/learning-support.html#support-tab>.

# <span id="page-2-0"></span>**Changes in MySQL Enterprise Backup 3.11.1 (2014-11-05)**

### <span id="page-2-4"></span>**Bugs Fixed**

- The copying of the relay log files from a MySQL slave server into a backup (which has been the default behavior of MySQL Enterprise Backup since 3.11.0) crashed MySQL Enterprise Backup when the server is of version 5.5. (Bug #19904912)
- The copying of the binary log files from the server into a backup (which has been the default behavior of MySQL Enterprise Backup since 3.11.0) caused some databases to be silently skipped over during the backup process when (1) the binary log files were located in the server's data directory, and the name of any database matched the data directory's base name or (2) the binary log files were located in a subdirectory of the data directory. (Bug #19883801)

# <span id="page-2-3"></span><span id="page-2-1"></span>**Changes in MySQL Enterprise Backup 3.11.0 (2014-09-02)**

- [Functionality Added or Changed](#page-2-2)
- [Bugs Fixed](#page-3-1)

### <span id="page-2-2"></span>**Functionality Added or Changed**

- MySQL Enterprise Backup now supports optimistic backup, a two-phase backup process that can potentially improve performance for backing up and restoring huge databases in which only a small number of tables are modified frequently. See [Making an Optimistic Backup](https://dev.mysql.com/doc/mysql-enterprise-backup/3.11/en/meb-backup-optimistic.html) for details. (Bug #17981060)
- MySQL Enterprise Backup now throws an error when the  $--include$ -include-tables and  $--exclude$ [tables](https://dev.mysql.com/doc/mysql-enterprise-backup/3.11/en/backup-partial-options.html#option_meb_exclude-tables) options are used with no arguments. The same applies to the legacy option of  $\text{-include.}$ (Bug #11786043)
- MySQL Enterprise Backup now supports online selective restore of tables from a backup created using [transportable tablespaces \(TTS\)](https://dev.mysql.com/doc/mysql-enterprise-backup/3.11/en/glossary.html#glos_transportable_tablespace) (that is, a backup created with the  $\frac{1}{2}$ -use-tts option). See [Restoring](https://dev.mysql.com/doc/mysql-enterprise-backup/3.11/en/restore.restore.html#restore.partial) [Selected Tables from a TTS Backup,](https://dev.mysql.com/doc/mysql-enterprise-backup/3.11/en/restore.restore.html#restore.partial) for details.
- To enrich the full-instance backups that MySQL Enterprise Backup has been performing since release 3.9, the following log files are now included in all backups by default:
	- Binary log files: The inclusion of the binary log files allows MySQL Enterprise Backup to take a snapshot of a server and clone it to its exact state. It also allows a [point-in-time recovery \(PITR\)](https://dev.mysql.com/doc/mysql-enterprise-backup/3.11/en/advanced.point.html) of a MySQL database following an incremental backup. You can skip backing up the binary logs by using the new option [--skip-binlog](https://dev.mysql.com/doc/mysql-enterprise-backup/3.11/en/backup-capacity-options.html#option_meb_skip-binlog) with your backup command.
	- Relay log files: they are included when a slave database in a replication setup is being backed up. Their inclusion saves the time and resources required for fetching the relay logs from the master when the slave is being restored. You can skip backing up the relay logs by using the new option  $-\text{skip}$ [relaylog](https://dev.mysql.com/doc/mysql-enterprise-backup/3.11/en/backup-capacity-options.html#option_meb_skip-relaylog) with your backup command.
	- The slave status log files: Usually named master.info and  $\text{relay-log}$ .info, they are included when a slave database is being backed up.

Note that the inclusion of these log files may significantly increase the size of a backup, the backup time, and the I/O resource required for a backup if the database is large, or when there have been a large amount of events taking place on the MySQL server, making the binary and relay logs very large. Consider using the  $--skip$ -binlog or  $--skip$ -relaylog option if resource or performance issues arise.

For offline backups, four new options, [--log-bin-index](https://dev.mysql.com/doc/mysql-enterprise-backup/3.11/en/backup-capacity-options.html#option_meb_log-bin-index), [--relay-log-index](https://dev.mysql.com/doc/mysql-enterprise-backup/3.11/en/backup-capacity-options.html#option_meb_relay-log-index), [--master-info](https://dev.mysql.com/doc/mysql-enterprise-backup/3.11/en/backup-capacity-options.html#option_meb_master-info-file) $file$ , and  $--relayloq-info-file$ , are introduced for specifying the locations of the log index files and slave status log files, in order for mysqlbackup to find those files when they are not at their usual locations.

### <span id="page-3-1"></span>**Bugs Fixed**

- A [list-image](https://dev.mysql.com/doc/mysql-enterprise-backup/3.11/en/backup-subcommands-single-file.html#option_meb_list-image) operation failed for a backup in the Barracuda format when the page size of it was different from the default value of 16K, with  $mysqlbackup$  complaining that the page size was illegal. It was because mysqlbackup always assumed the default page size and validated the actual page size of the backup against it. This fix removed the unnecessary page size validation for a  $list$ -image operation, so mysqlbackup does not throw an error in the situation. (Bug #19275345)
- mysqlbackup failed to restore tables from a backup created using transportable tablespace (TTS) if the value of the system variable innodb file format on the server was different from the file format of the backed up tables. With this fix, the restore will work in the situation as long as the  $\text{-force}$  option has been used, which will temporarily set innodb file format to the correct value. (Bug #19184474)
- The file backup\_variables.txt was not copied from a backup to the server's data directory during a [copy-back](https://dev.mysql.com/doc/mysql-enterprise-backup/3.11/en/backup-subcommands-restore.html#option_meb_copy-back) operation. With this fix, the file is now copied, allowing incremental backups to be taken or applied afterwards on the server. (Bug #19163872)
- Using the [--use-tts](https://dev.mysql.com/doc/mysql-enterprise-backup/3.11/en/backup-partial-options.html#option_meb_use-tts) option with a restore operation crashed mysqlbackup. With this fix, instead of mysqlbackup crashing, a proper error is thrown in the situation (as [--use-tts](https://dev.mysql.com/doc/mysql-enterprise-backup/3.11/en/backup-partial-options.html#option_meb_use-tts) is only for backup operations). (Bug #19163136)
- When packing an incremental backup directory into a single file using the [backup-dir-to](https://dev.mysql.com/doc/mysql-enterprise-backup/3.11/en/backup-subcommands-single-file.html#option_meb_backup-dir-to-image) $image$  subcommand, the parameter  $-\text{innodb}$  page  $size$  was not properly read and set, and mysqlbackup threw an error for a mismatch of the parameter between its specifications in the backup configurations and the InnoDB file header of the backup. With this fix,  $my\sqrt{g}$ backup now sets  $$ [innodb\\_page\\_size](https://dev.mysql.com/doc/mysql-enterprise-backup/3.11/en/server-repository-options.html#option_meb_innodb_page_size) correctly for an image created from an incremental backup directory. (Bug #19140046)
- The server connection option  $--skip$ -skip-secure-auth was not working with  $mysqlbackup$ , and connection to a MySQL server using old password format was refused. With this fix, the option can now be used. Also, starting from MySQL Enterprise Backup 3.11, this option is necessary for any connection using the old password format. (Bug #19044667)
- For an [apply-incremental-backup](https://dev.mysql.com/doc/mysql-enterprise-backup/3.11/en/backup-subcommands-apply-log.html#option_meb_apply-incremental-backup) operation, mysqlbackup threw an assertion error when the option [incremental-backup-dir](https://dev.mysql.com/doc/mysql-enterprise-backup/3.11/en/backup-incremental-options.html#option_meb_incremental-backup-dir) was missing from the command. This fix make mysqlbackup check for the option and then give the proper error message ("Missing or empty --incremental-backup-dir option specified") in such a case. (Bug #18911368)
- $\bullet$  The [backup-dir-to-image](https://dev.mysql.com/doc/mysql-enterprise-backup/3.11/en/backup-subcommands-single-file.html#option_meb_backup-dir-to-image) operation failed for compressed backup directories with a complaint by mysqlbackup that the data file for the backup did not exist. It was due to the wrong handling of data file names for compressed backups by mysqlbackup, which has now been fixed. (Bug #18860234)
- An incremental backup might fail when there were multiple threads configured for  $my\sqrt{sglbackup}$ , with one thread deleting an .ibd file and then another thread trying to open it. This fix makes sure the conflict does not occur in the multithread situation. (Bug #18231960)

# Index

<span id="page-3-0"></span>**A** apply-incremental-backup, [3](#page-2-3)

### **B**

backup-dir-to-image, [3](#page-2-3) binary log, [3](#page-2-4)

#### **C**

copy-back, [3](#page-2-3)

### **F**

file format, [3](#page-2-3)

### **I**

incremental backup, [3](#page-2-3) incremental backups, [3](#page-2-3) innodb-page-size, [3](#page-2-3)

#### **L**

list-image, [3](#page-2-3)

### **O**

optimistic backup, [3](#page-2-3)

### **P**

partial backup, [3](#page-2-3)

### **S**

selective restore, [3](#page-2-3) skip-secure-auth, [3](#page-2-3)

## **T**

TTS, [3](#page-2-3)

### **U**

use-tts, [3](#page-2-3)